Comprehensive Cybersecurity Technology for Critical Power Infrastructure AI-Based Centralized Defense and Edge Resilience

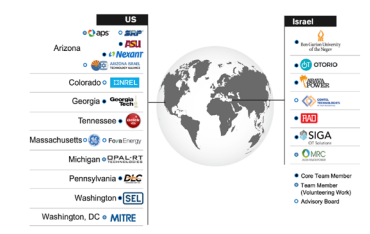

Qiushi Cui, Yang Weng, Zhihao Ma, Hao Yu, and Corey Mai

Prepared for

**Eitan Yudilevich, Eynan Lichterman, and Tal Fischelovitch**

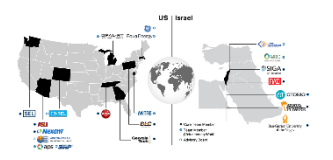

Milestones:

- **Task 18.1: Develop Software Models and Build HIL Platform**
- Task 18.2: Design Test Protocols and Test Plans with the Help of Industrial CMs
- Task 18.3: Write and Develop Testing Automation Scripts
- Task 18.4: Develop Validation Method for Detecting of Cyberattack Events

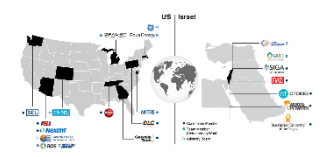

Achievements:

- HIL Platform Setup and Activation
- HIL Platform Connection Setup
- Software Connection Setup
- Simulation on IEEE 39-bus System
- Simulation on IEEE C37.118 Slave Model
- C37.118 Slave to HIL Applications

# HIL Platform: Unbox & Set Up

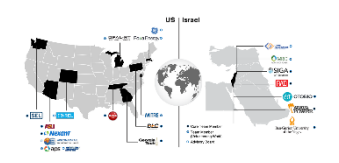

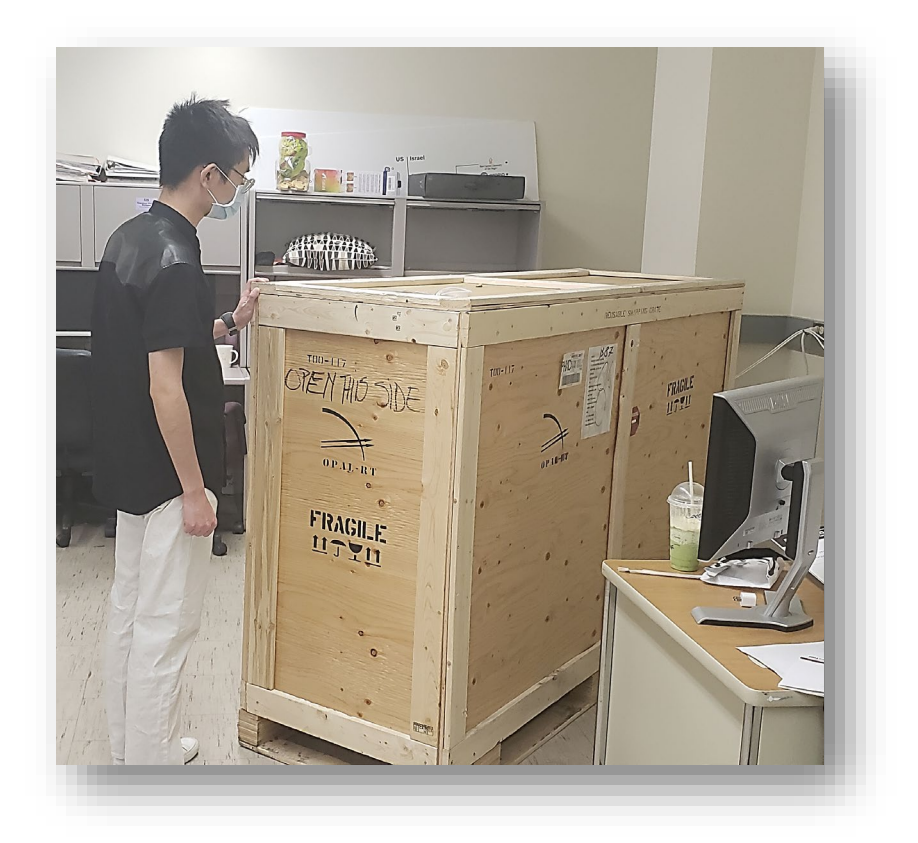

Shipment Arrived In Protecting Crate

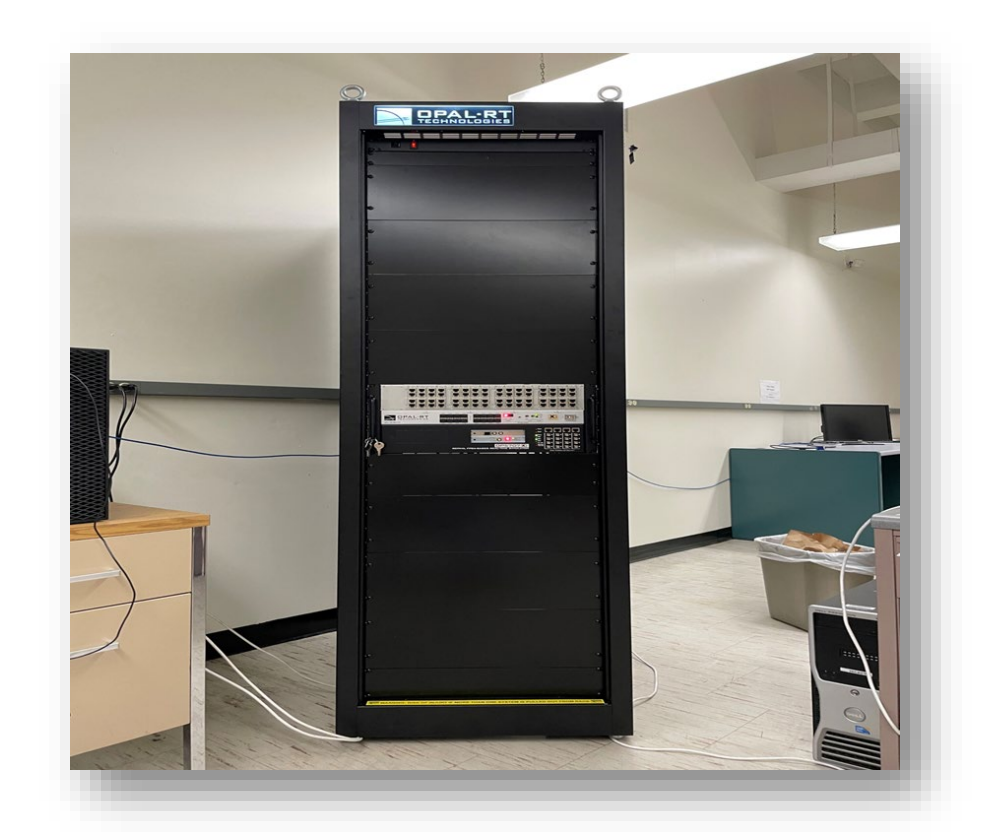

Simulator Unboxed and Powered Up

# HIL Platform: Simulator Internal Installation

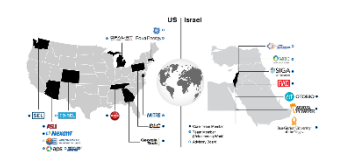

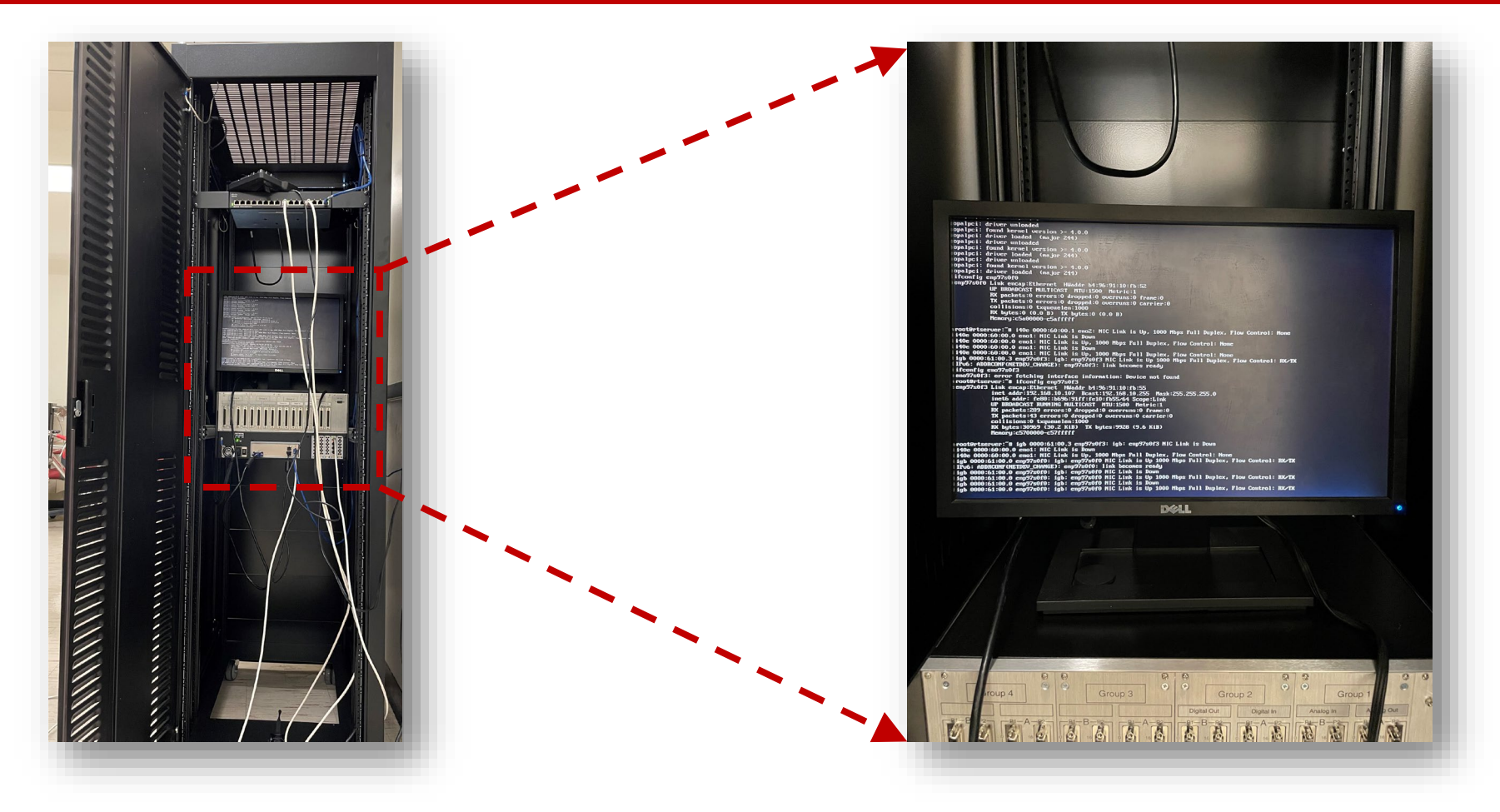

- Set up an external monitor for direct system monitoring.
- Installed the operating system on OPAL-RT simulator.

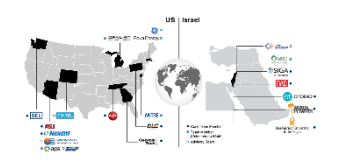

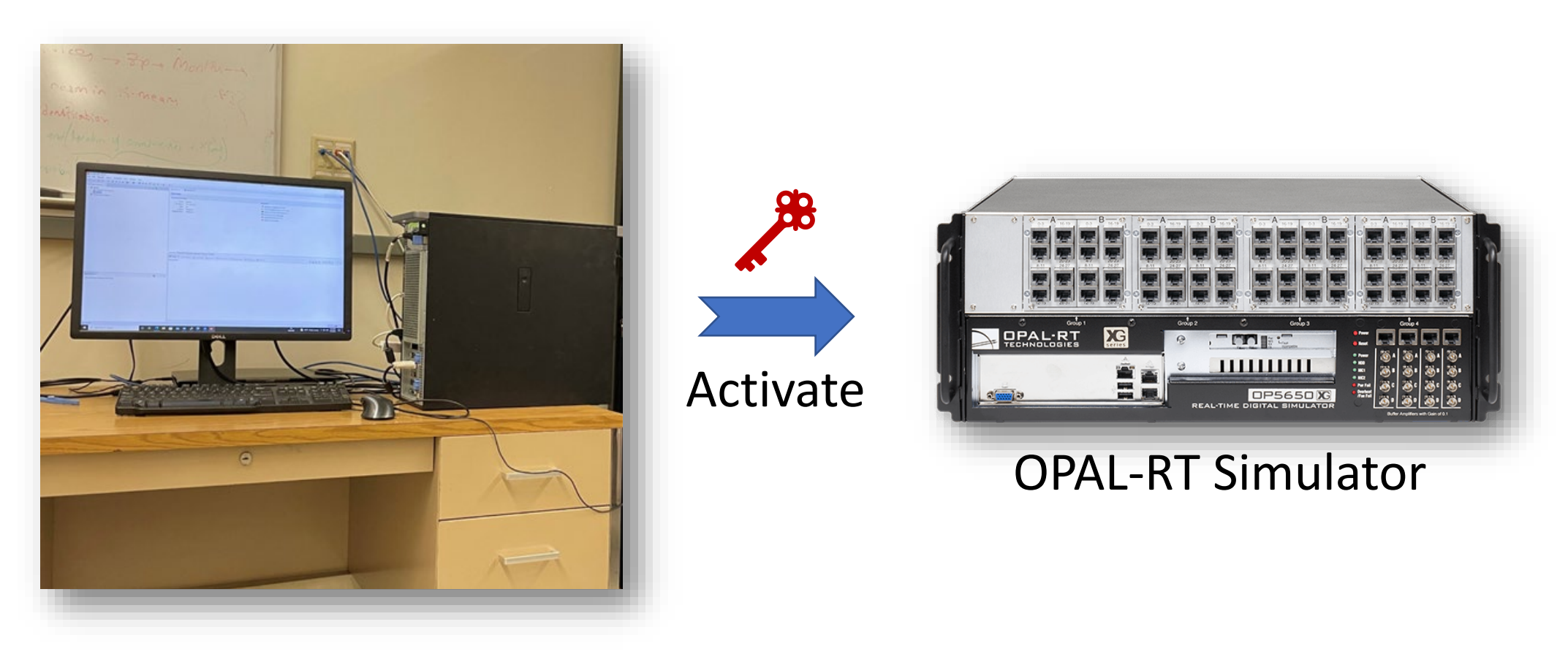

- Installed RT-Lab software to our lab server.
- Retrieved the license and activated our OPAL-RT simulator.

# HIL Platform: Server Upgrade

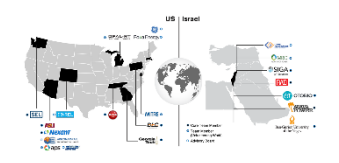

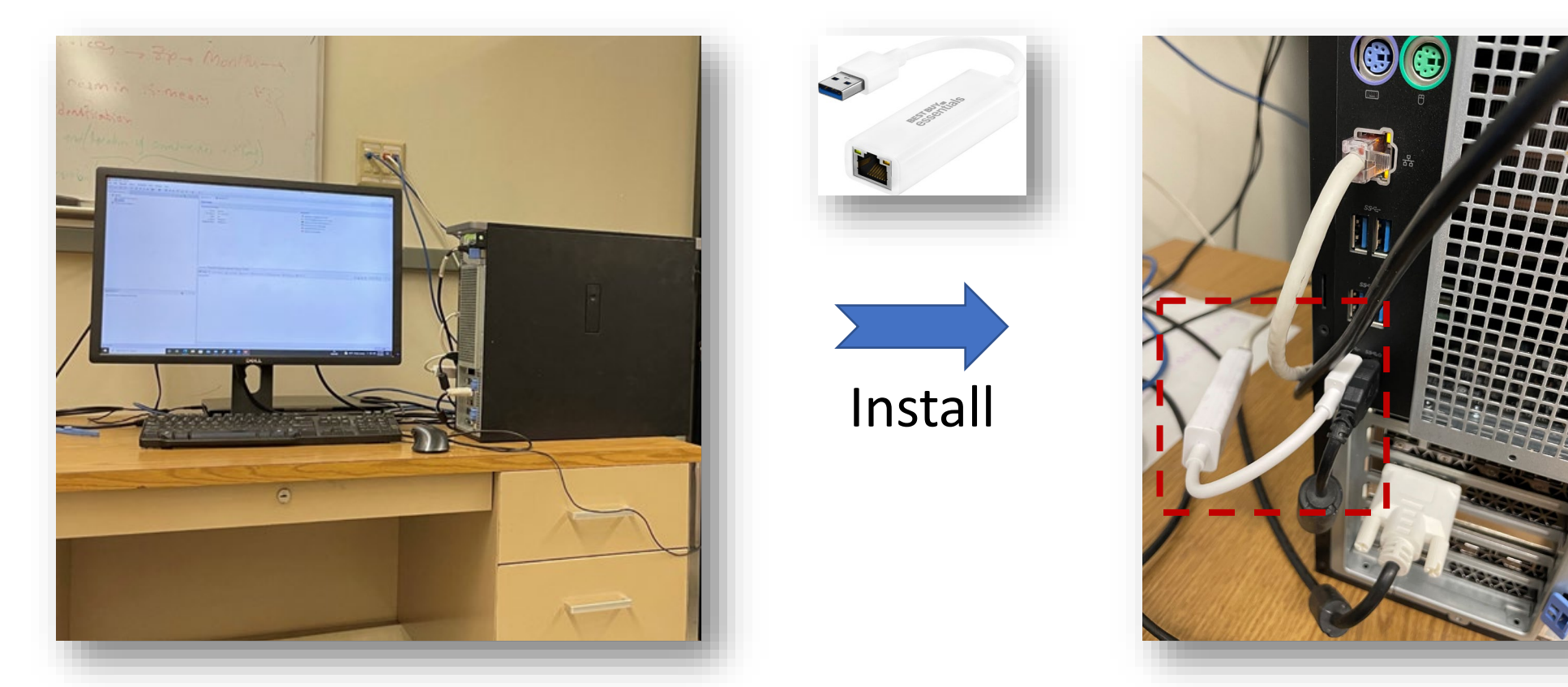

- Installed ethernet adapter to our server.
- Allowed our server for online/offline control.

# HIL Platform: Simulator Connection Set Up

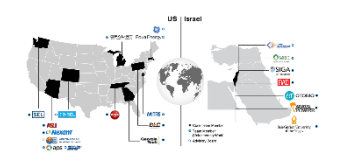

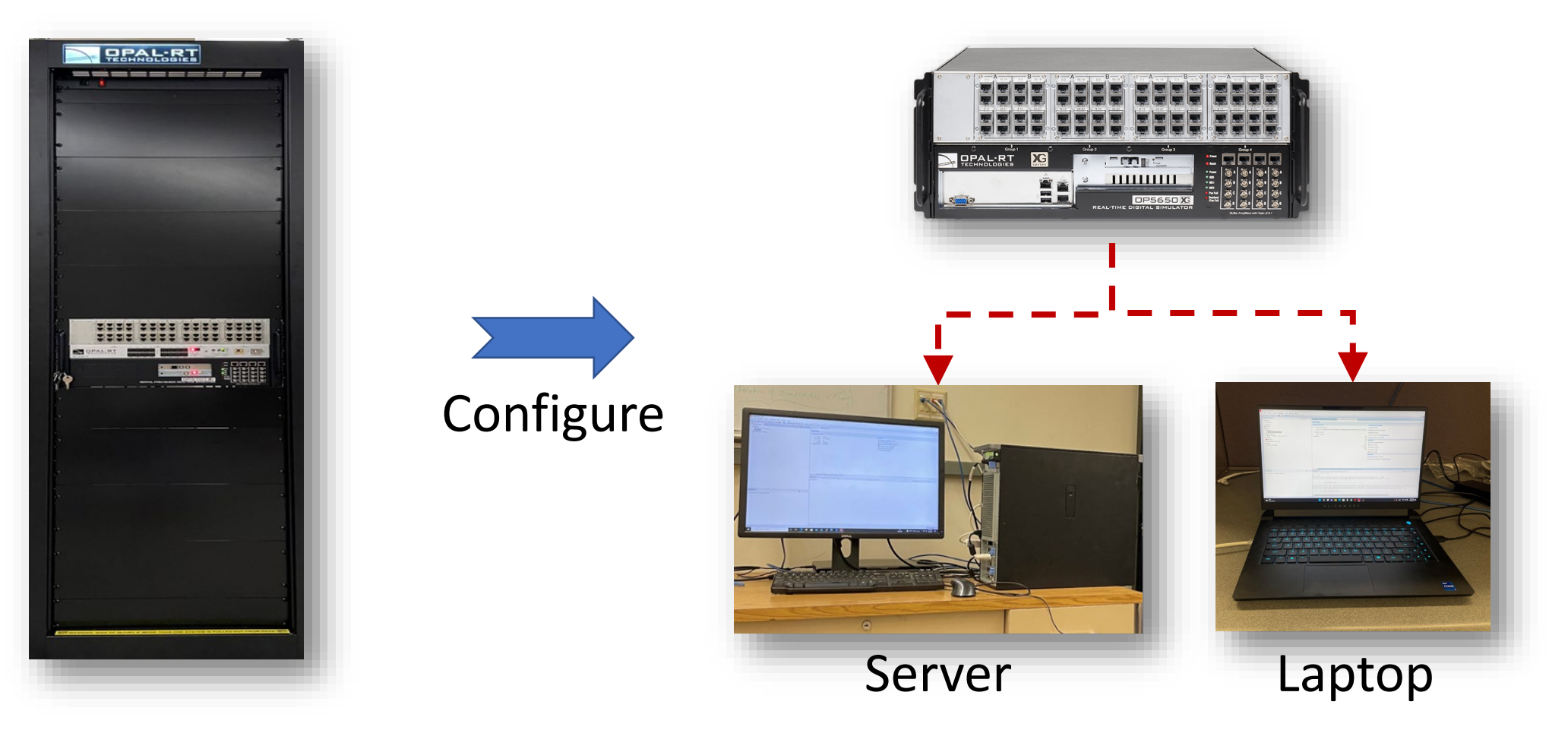

• Configured the Opal-RT simulator with different connections for multi-tasking.

#### HIL Platform: Overview

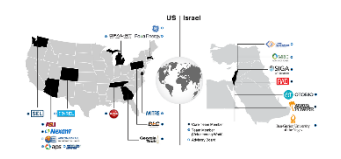

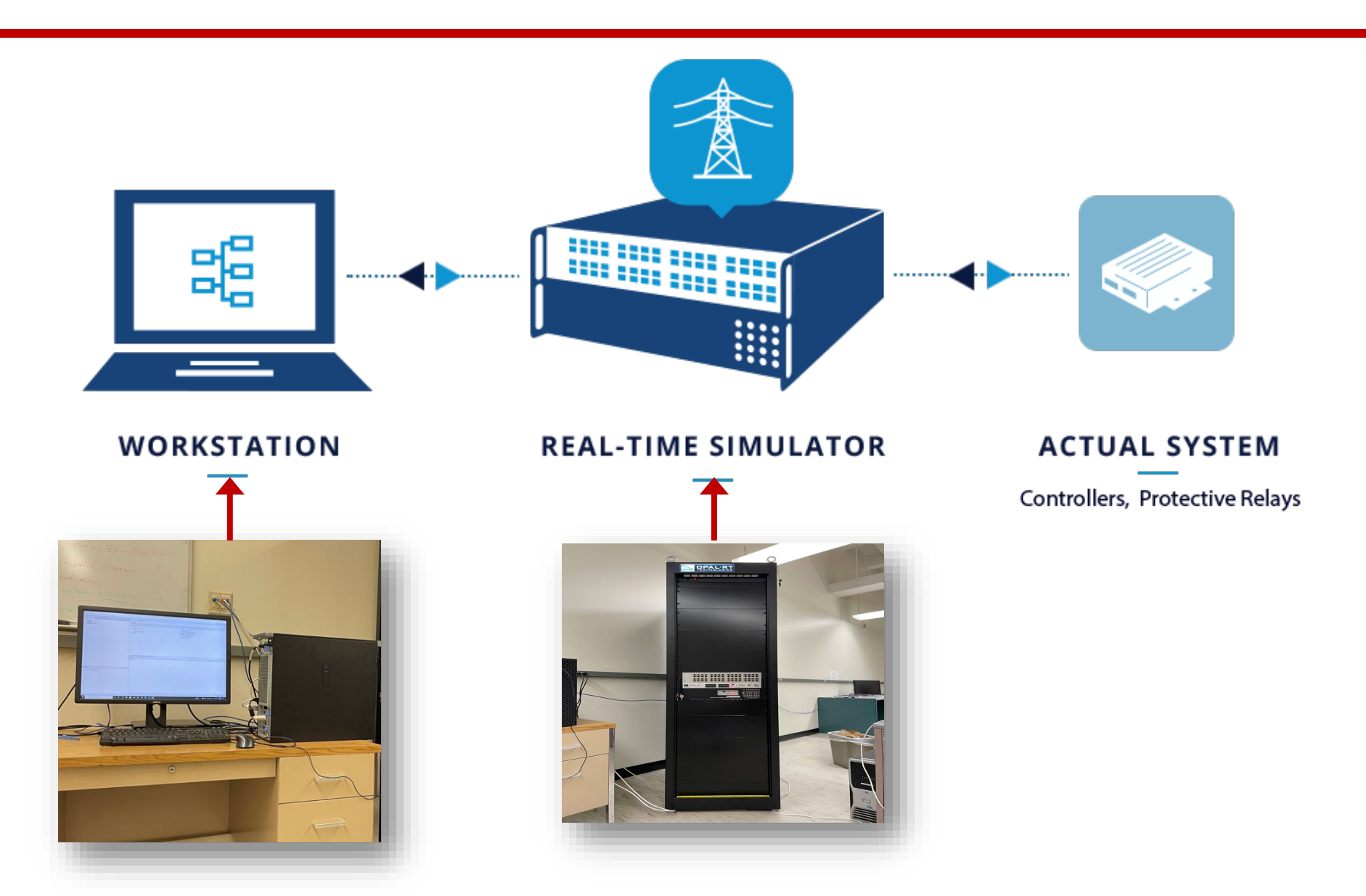

#### Software: Connection Set Up

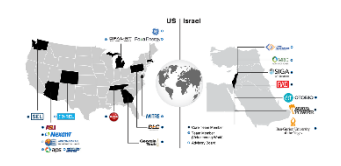

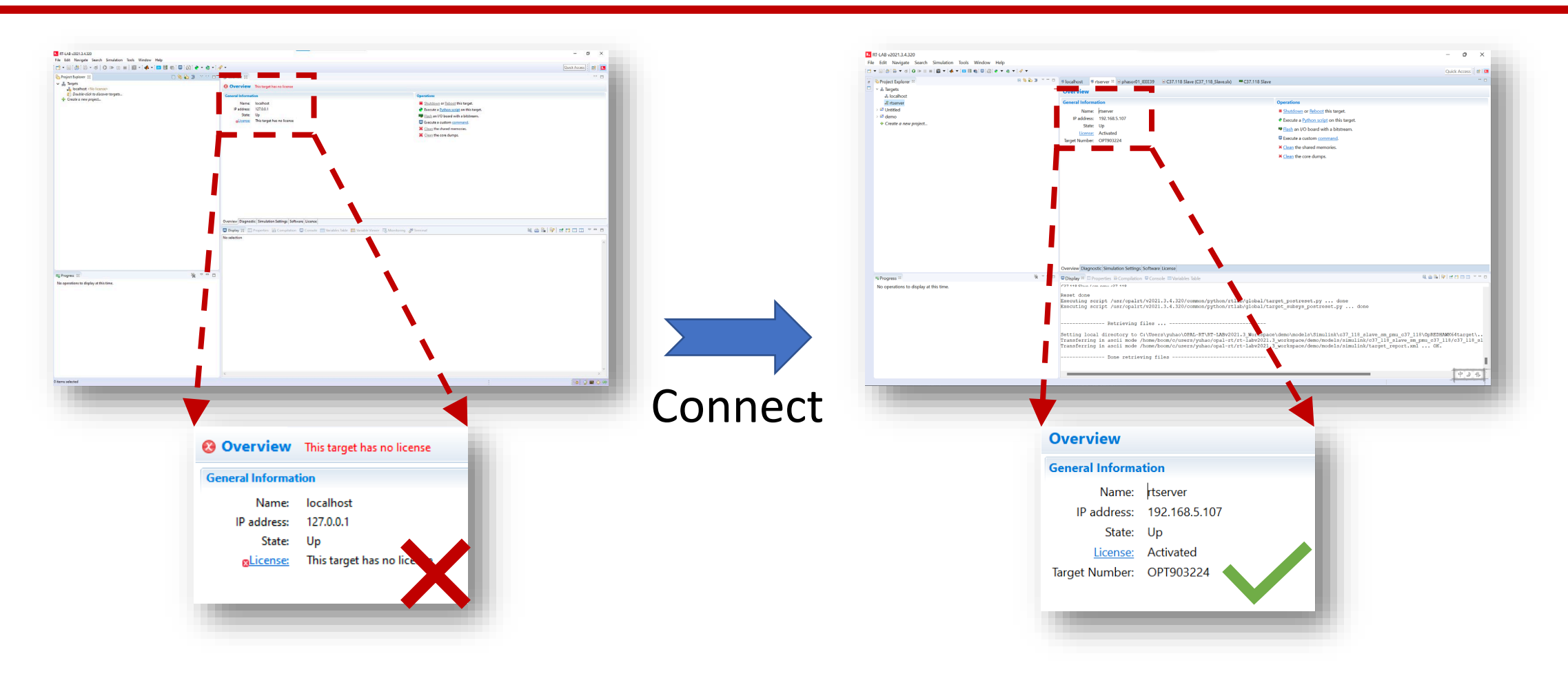

• Installed the Rt-Lab and connected successfully to our Opal-RT simulator.

#### Software: IEEE 39-bus Simulation

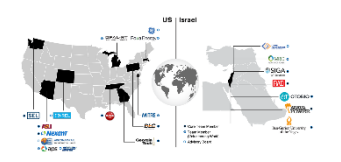

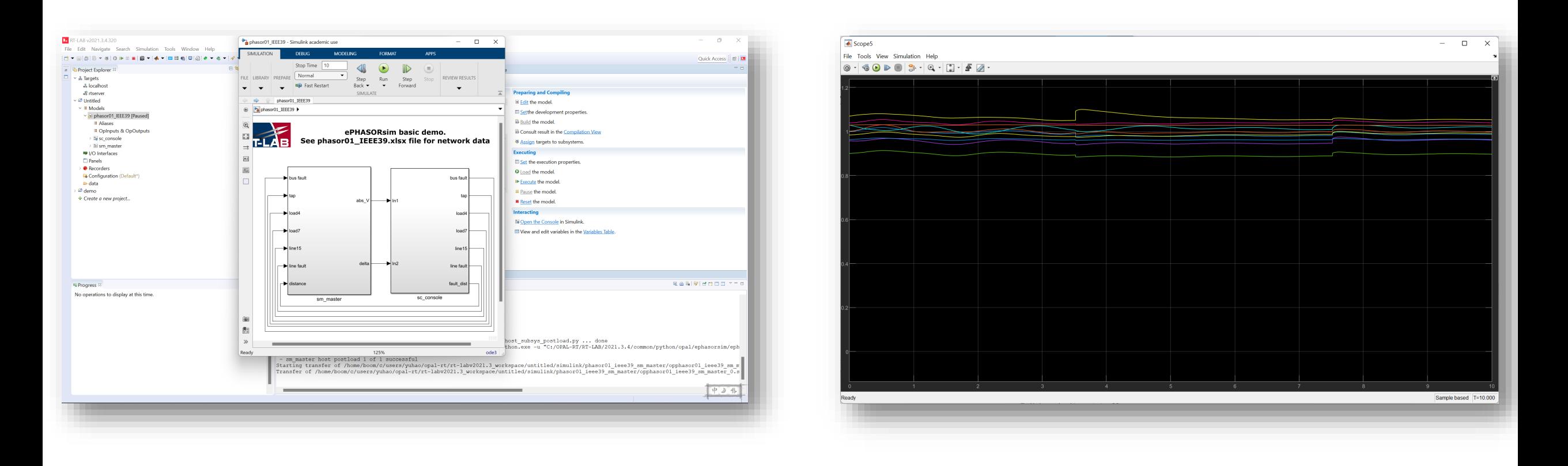

• Configured the IEEE 39-bus test system and simulated fault events.

#### Software: C37.118 Slave

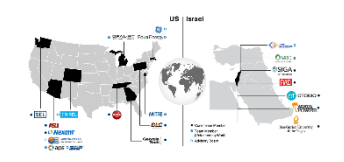

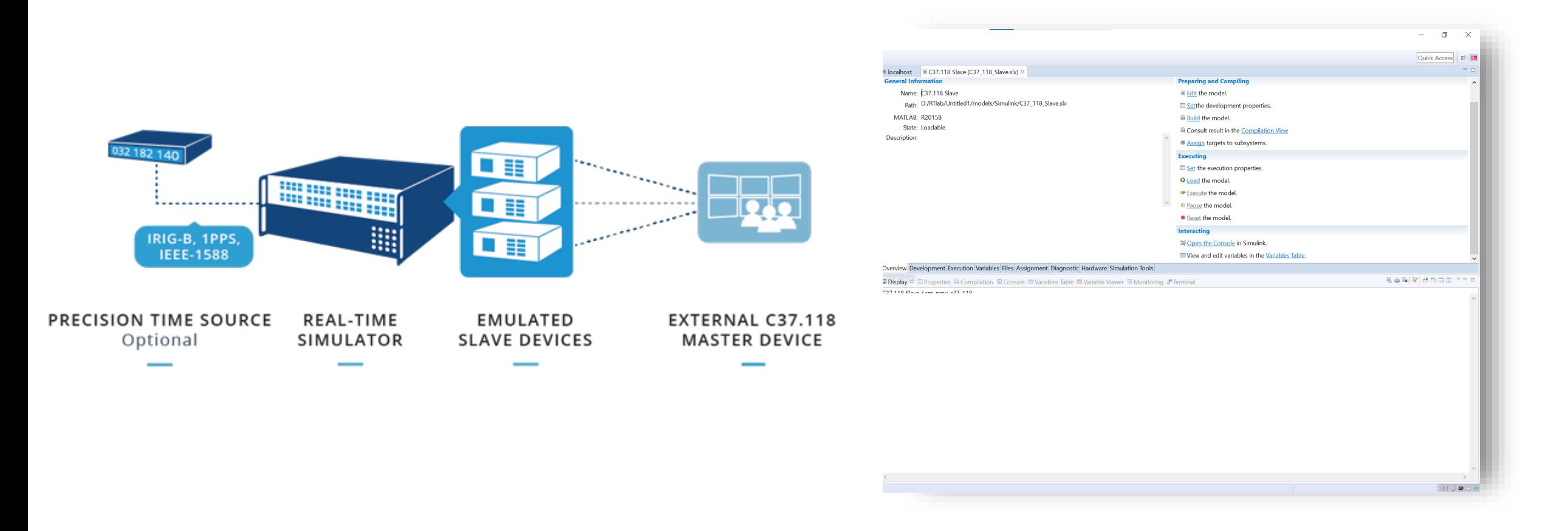

Configured the C37.118 slave model and phasor output setting.

#### Software: C37.118 Slave Target Platform

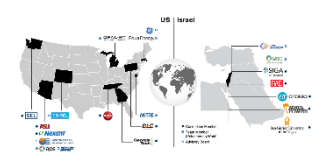

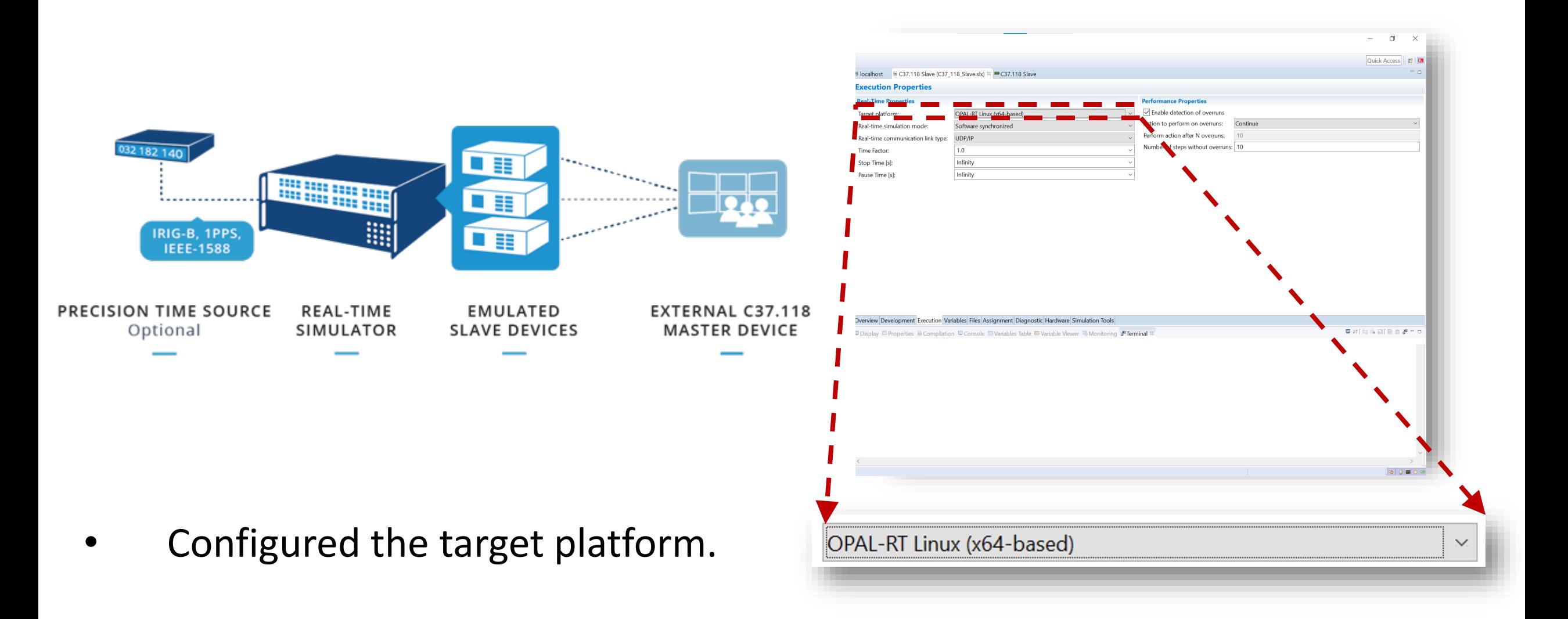

# Software: C37.118 Slave I/O Interface

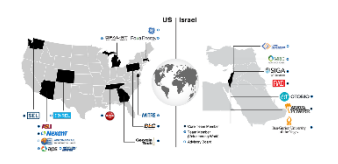

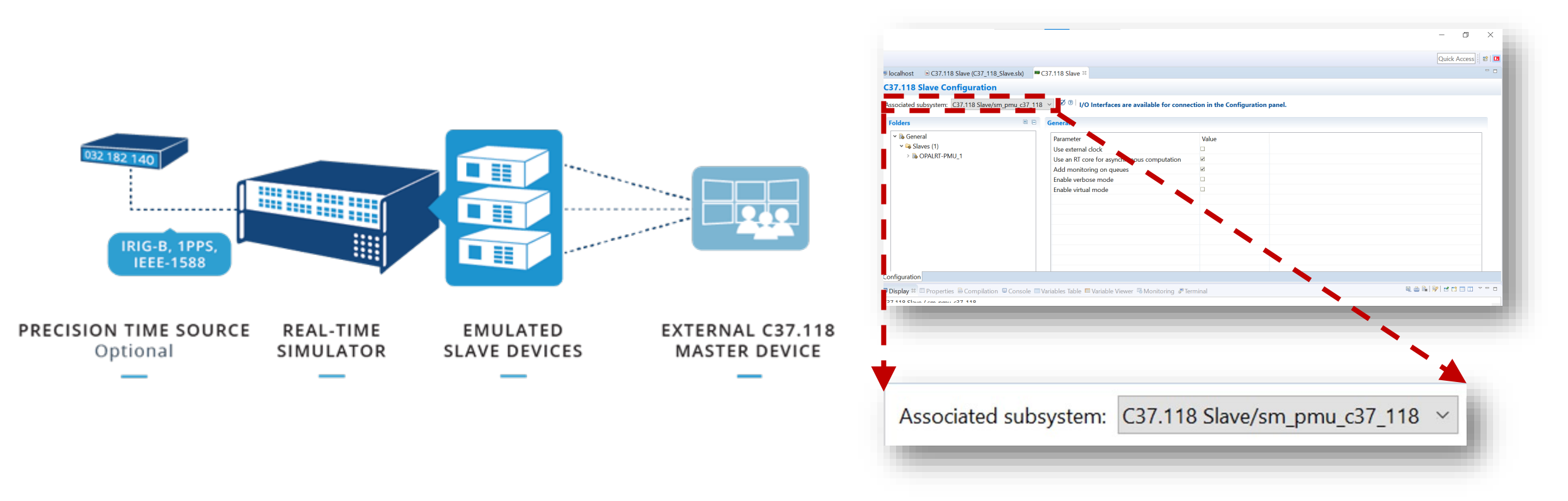

Connected  $\overline{C}37.118$  Slave model to a subsystem.

Output Model

# Software: C37.118 Slave Connection Parameters

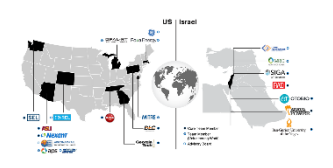

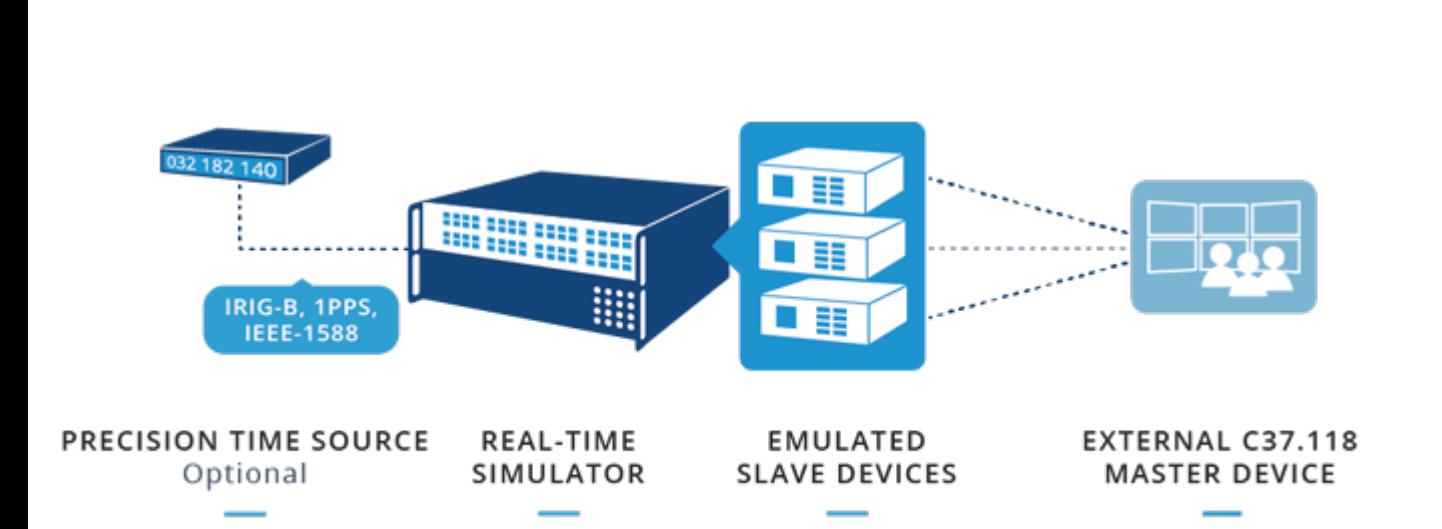

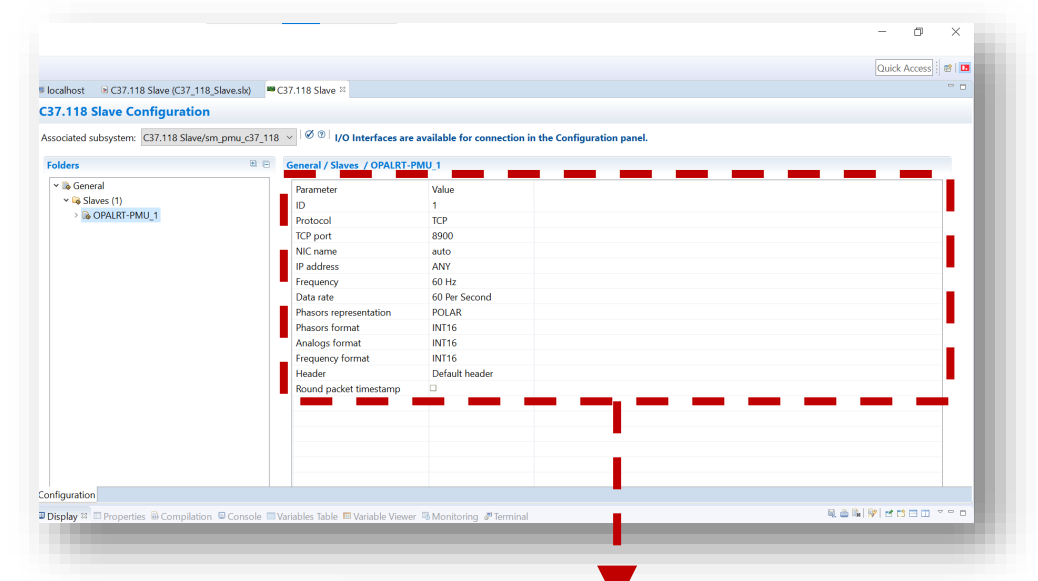

- Configured the C37.118 slave model connection parameters
	- Protocol
	- Port Number
	- IP Address

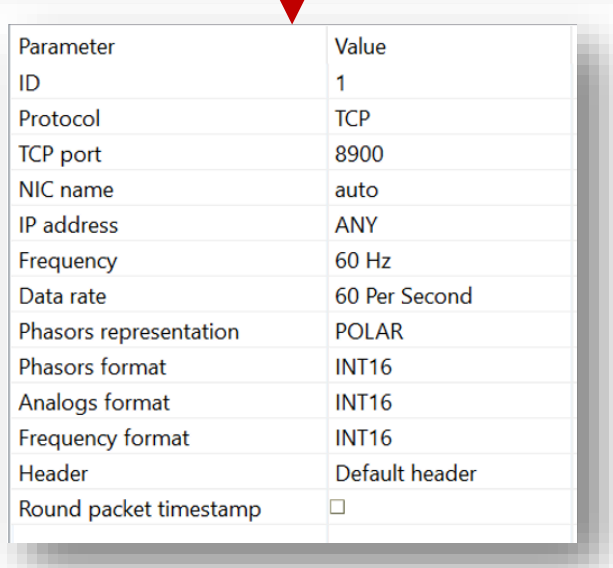

# Software: C37.118 Slave to PMU Connection Tester

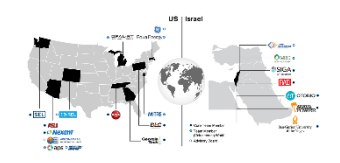

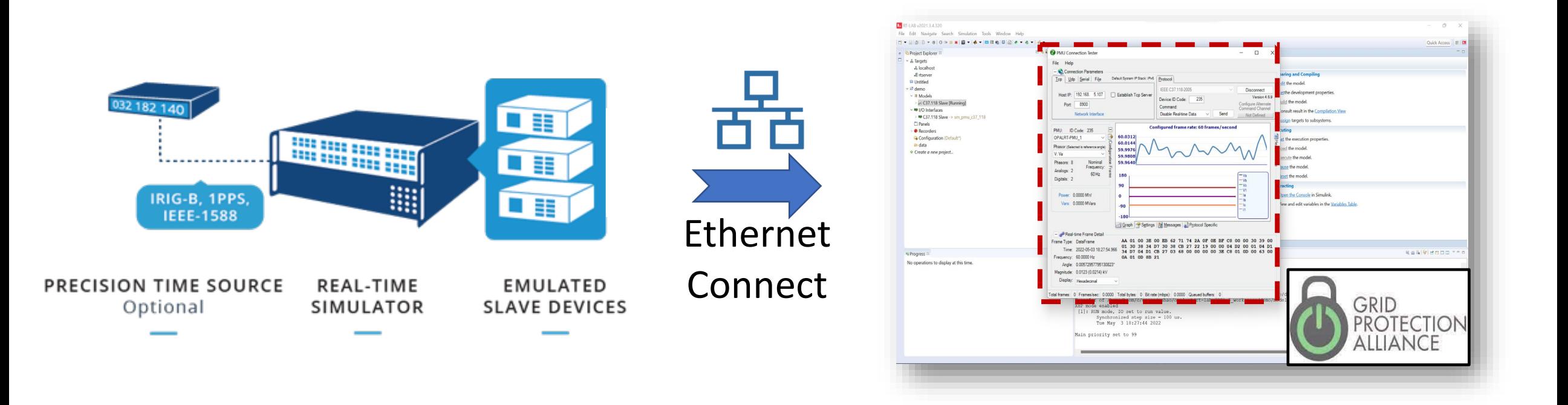

• Connected successfully to the Grid Protection Alliance (GPA) commercial software: PMU Connection Tester.

#### Software: C37.118 Slave to PMU Connection Tester

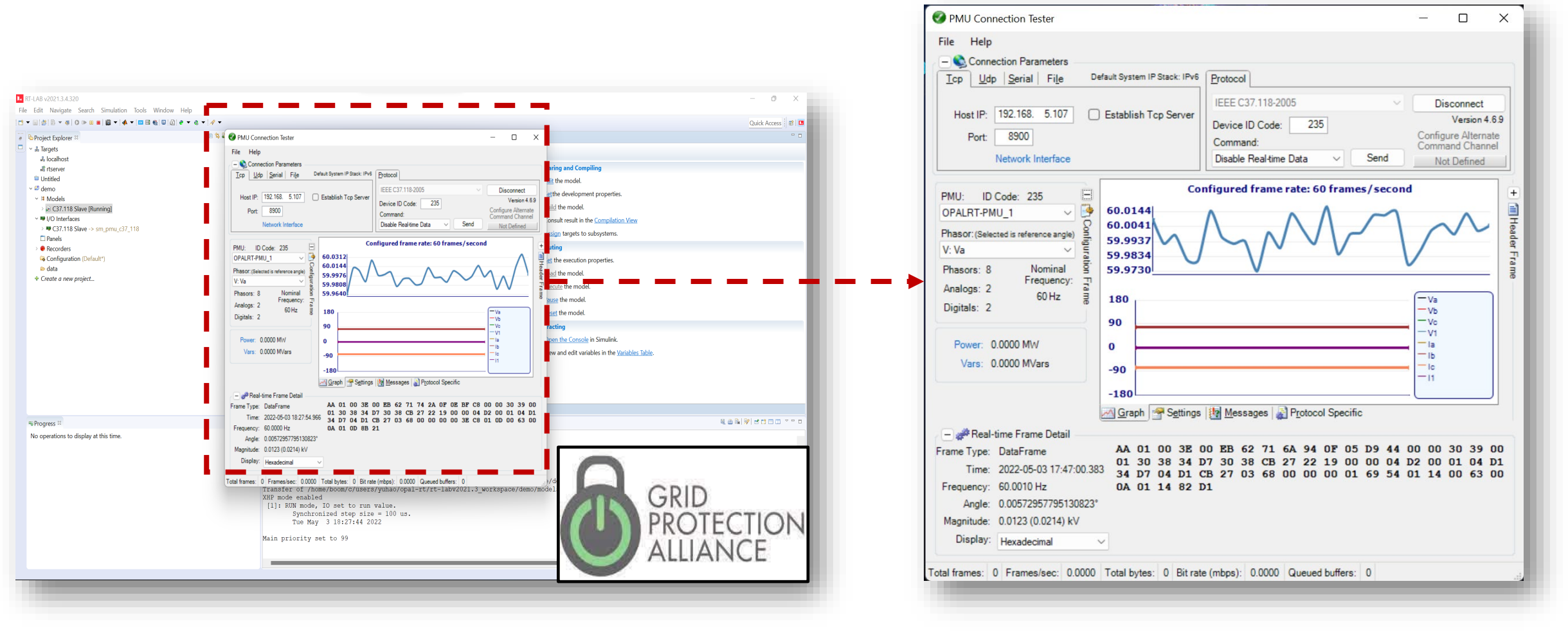

• PMU Connection Tester can detect PMU - Phasor

# Software: C37.118 Slave to Synchrophasor Based Machine Learning

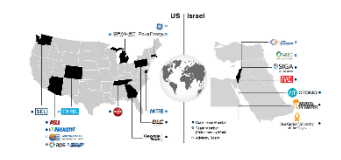

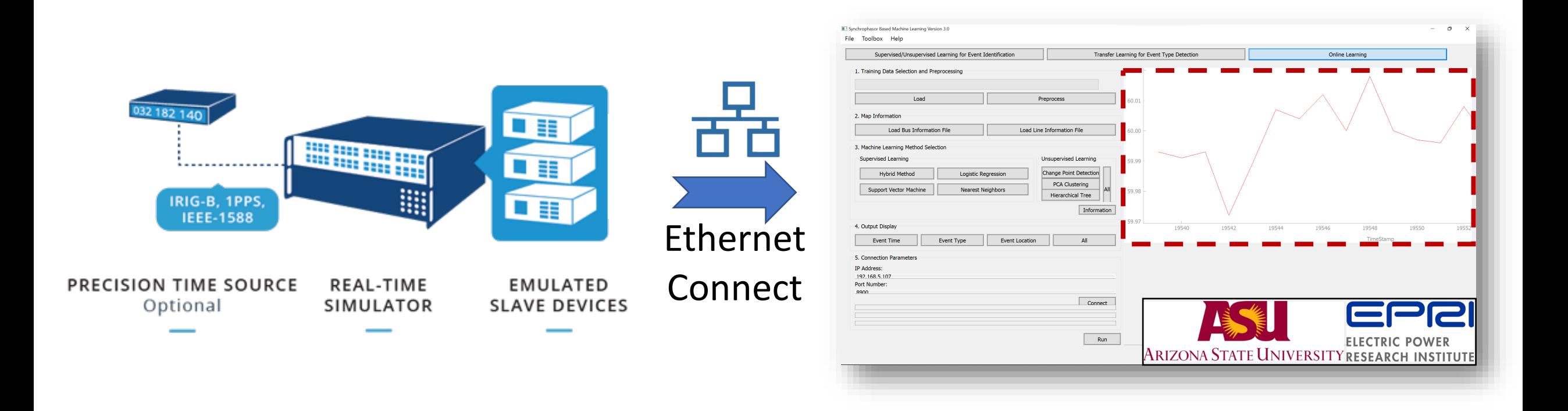

• Connected successfully to our Synchrophasor Based Machine Learning (SBML) software for future fault detection.

# Software: Connection

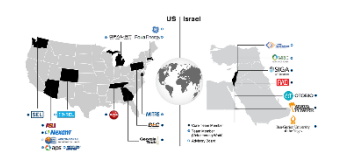

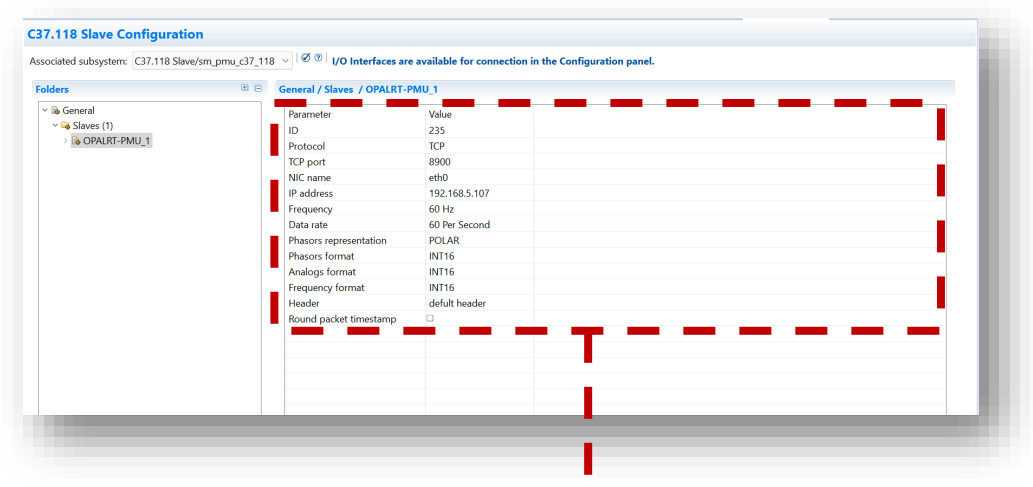

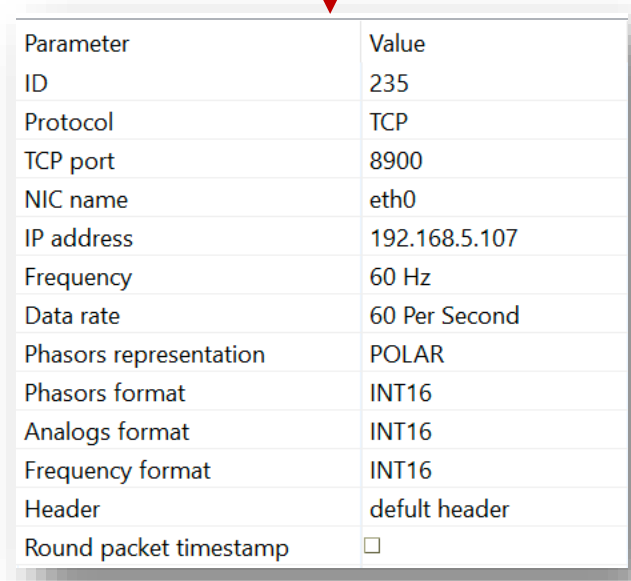

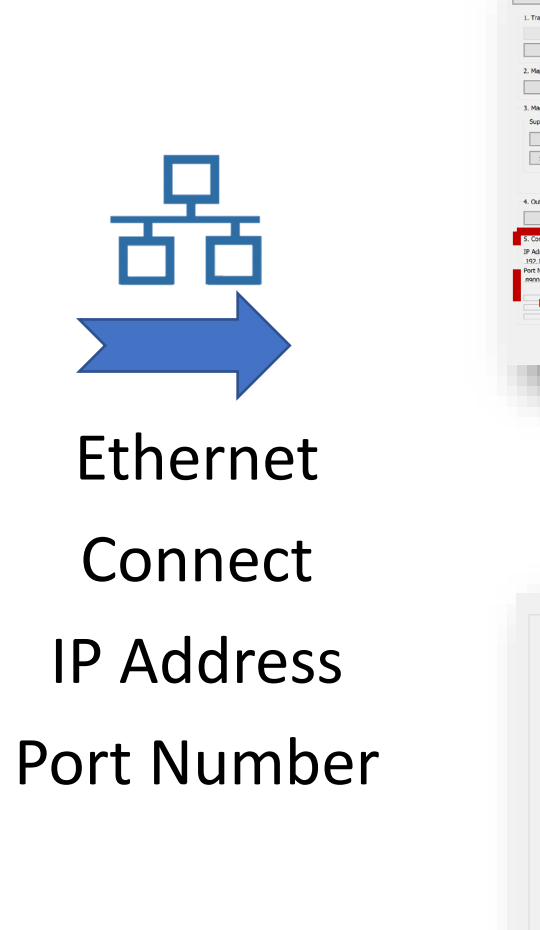

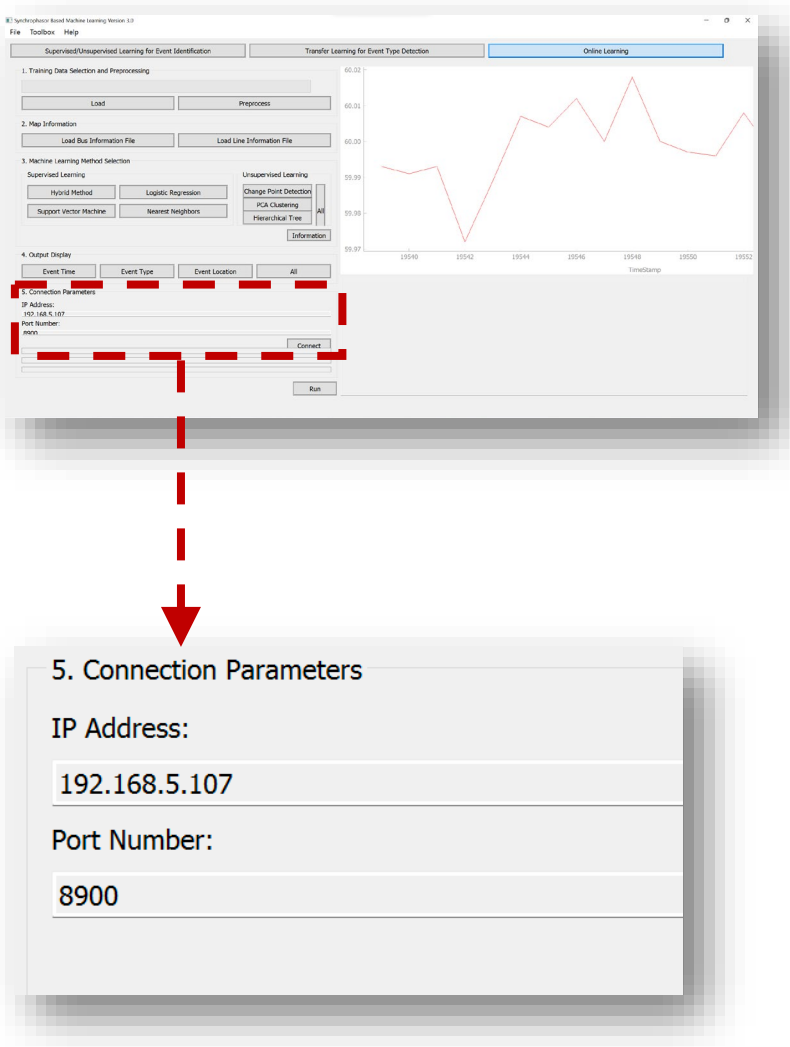

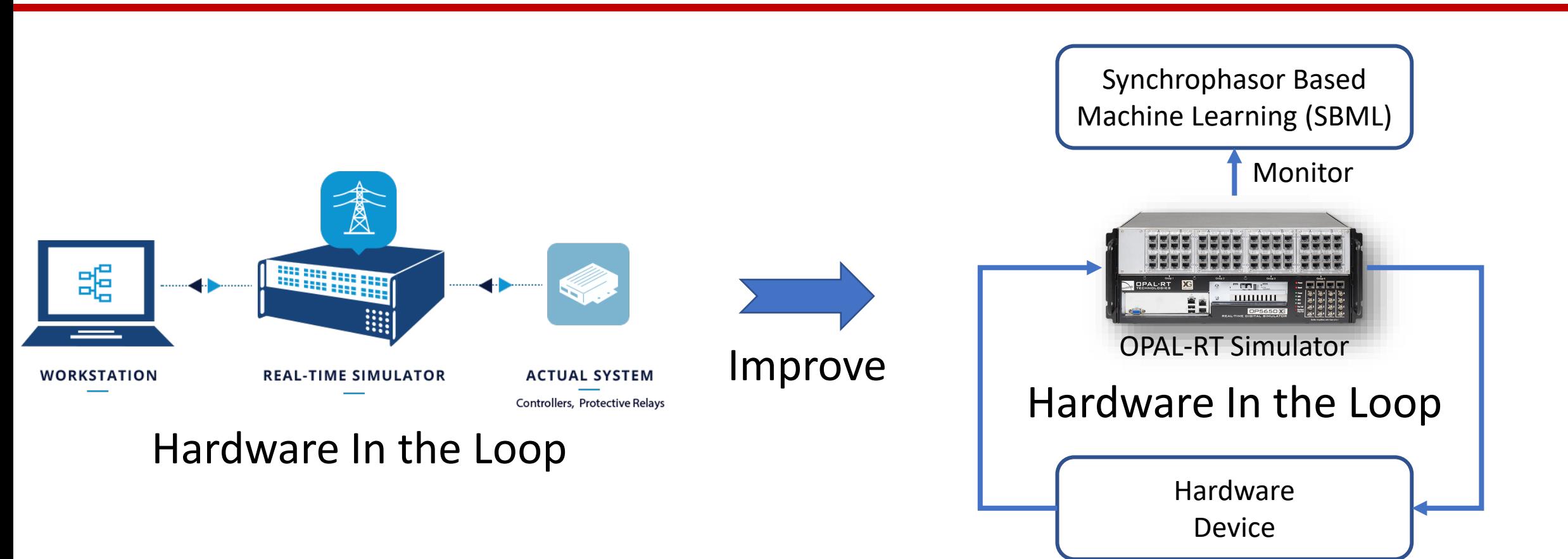

- Connect SBML software to monitor the HIL system when simulating cyber attacks.
- Support event differentiation and localization to the fault event and may provide more applications in the future.

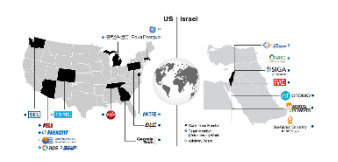

# Conclusion:

- Setup the HIL platform and software connection
- Simulate IEEE 39-Bus model and C37.118 Slave model
- Future Works:
- Implement more devices in the HIL platform
- Simulate some events (such as Ground fault) in the HIL platform